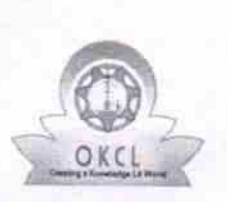

## eVidyalaya Half Yearly Report

Department of School & Mass Education, Govt.<br>of Odisha

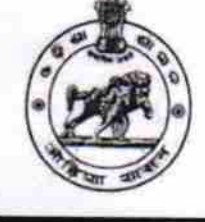

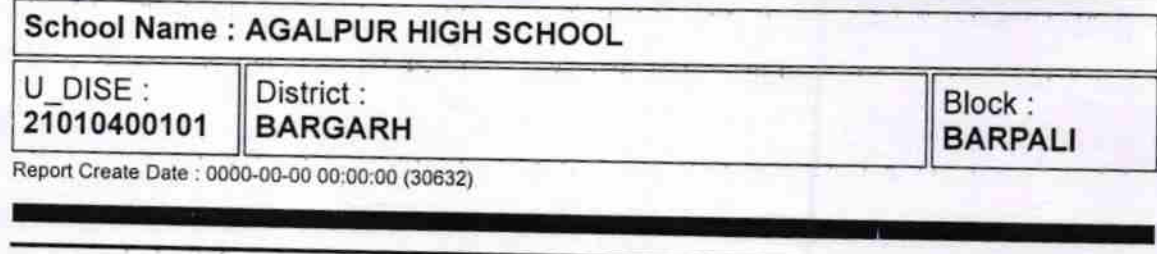

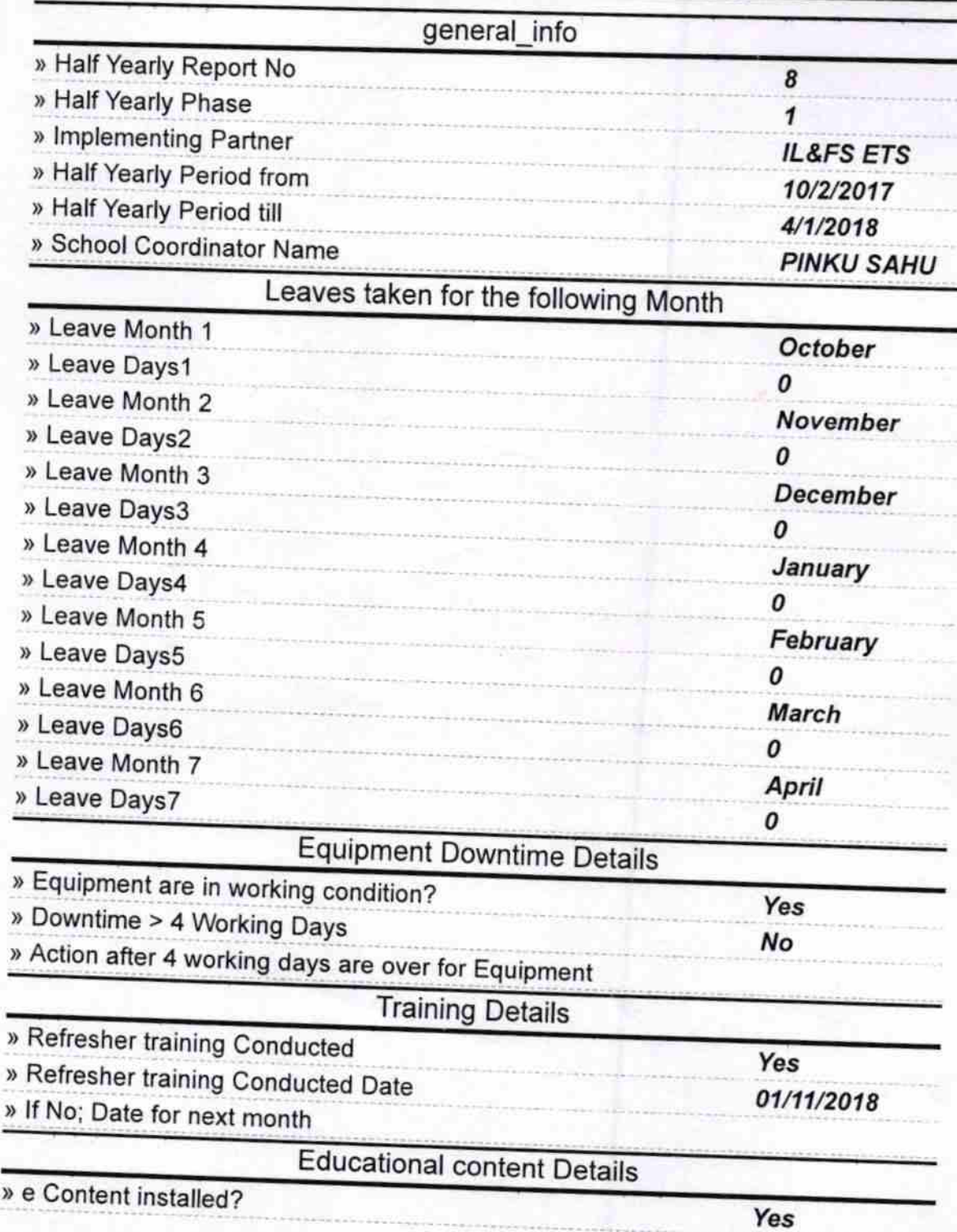

1536

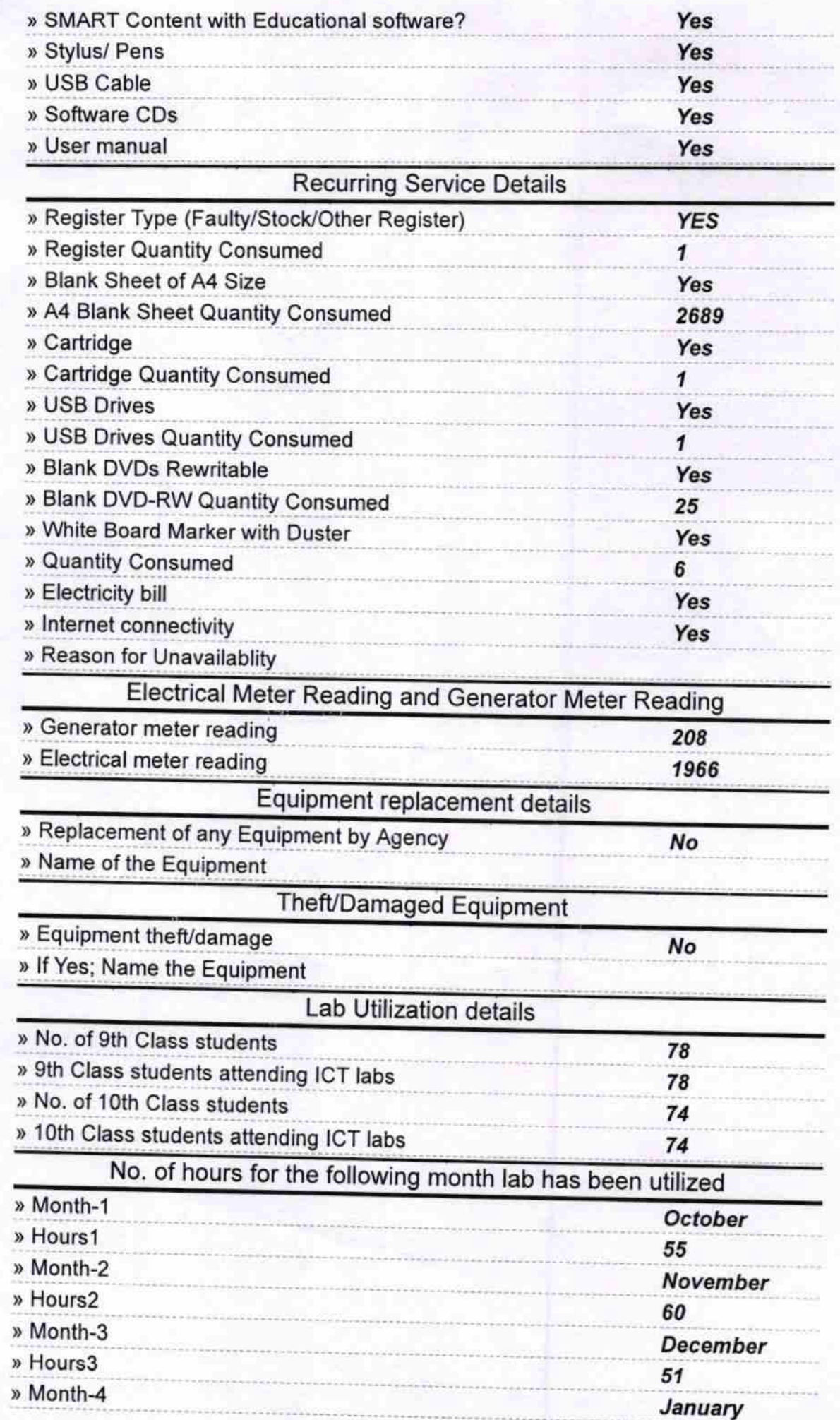

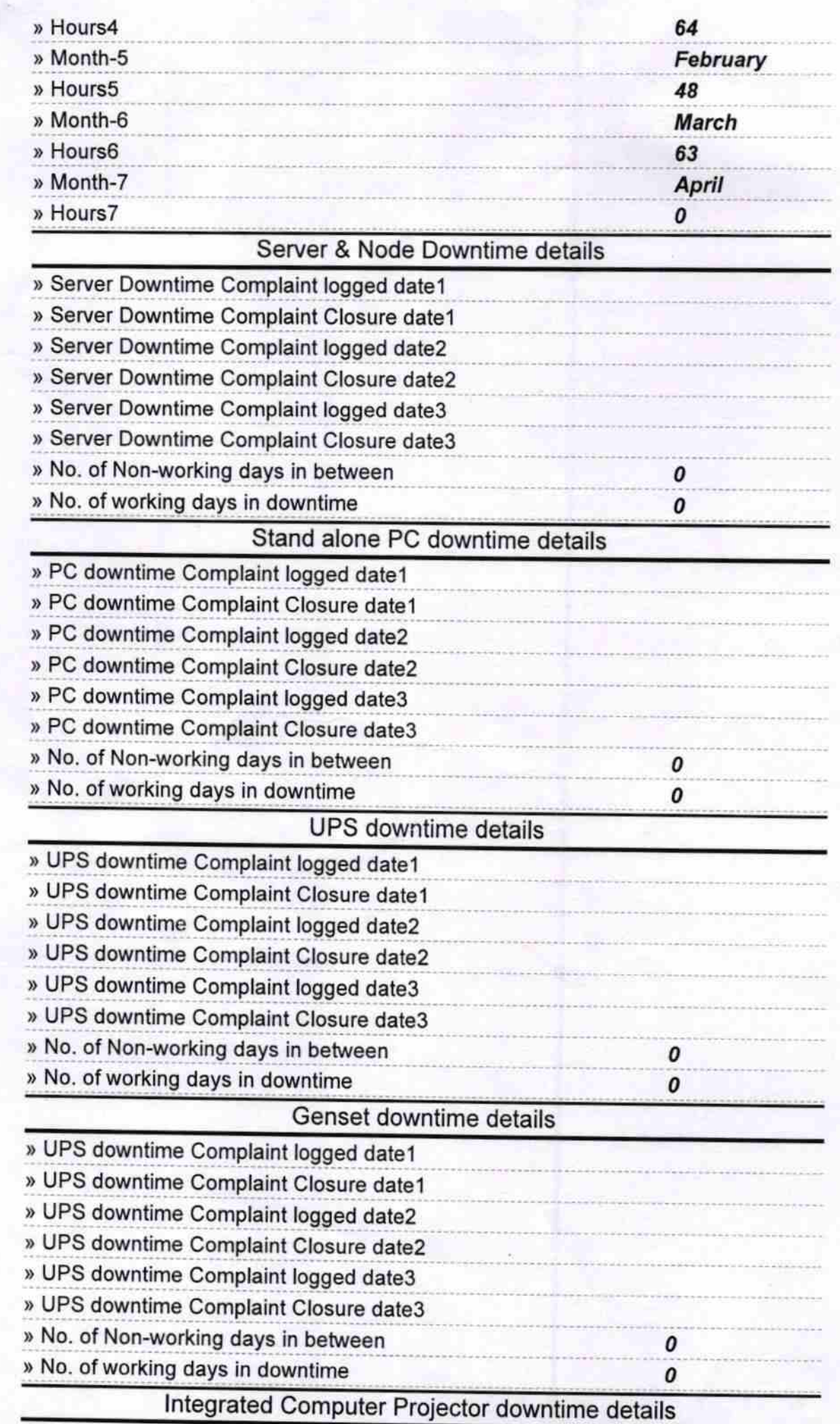

Ď,

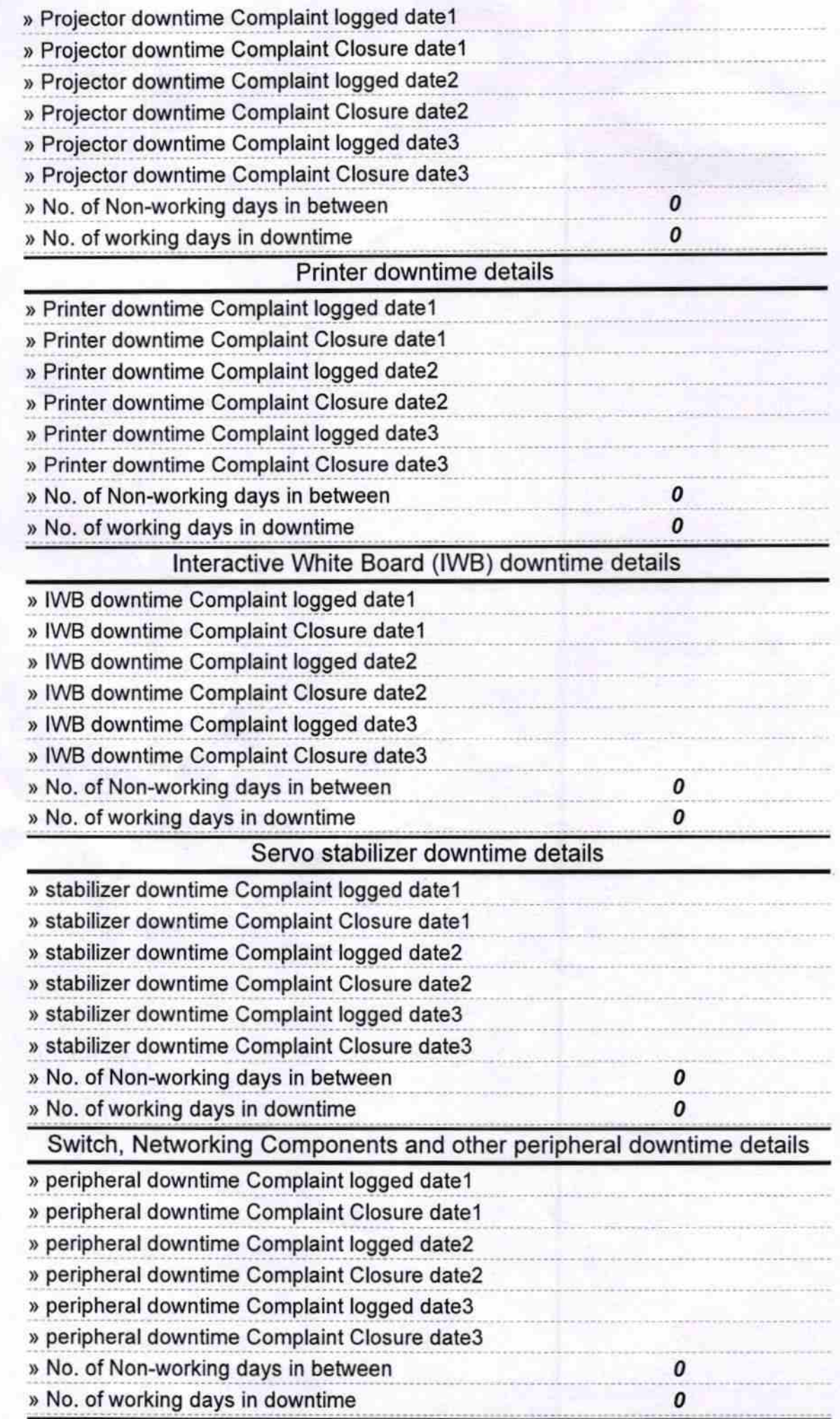

Signature of Headmaster<br>Signature of Headmaster<br>Signature of Head, Master Wistress with Seal